## **Skyward Family Access 2016-17 Registration Update for Returning Students**

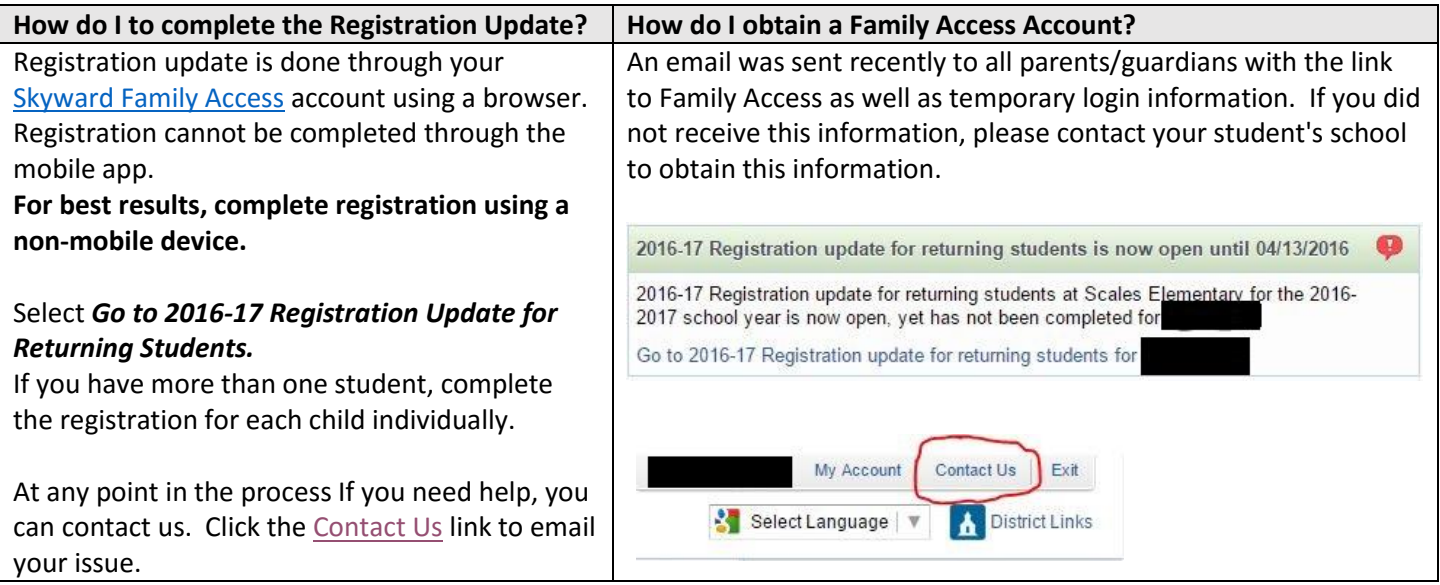

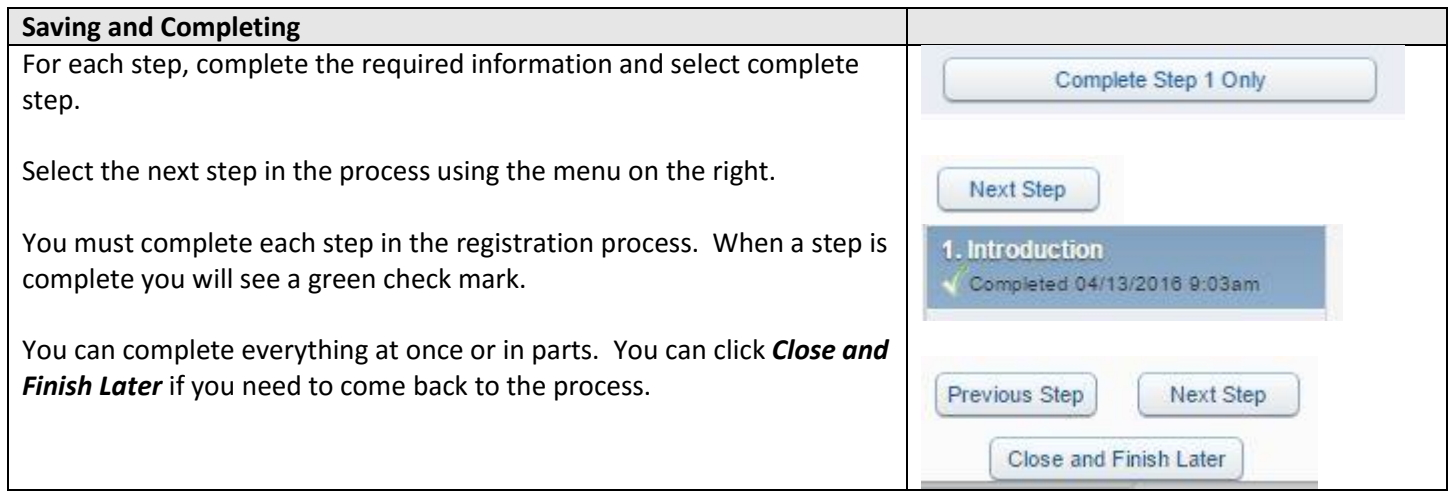

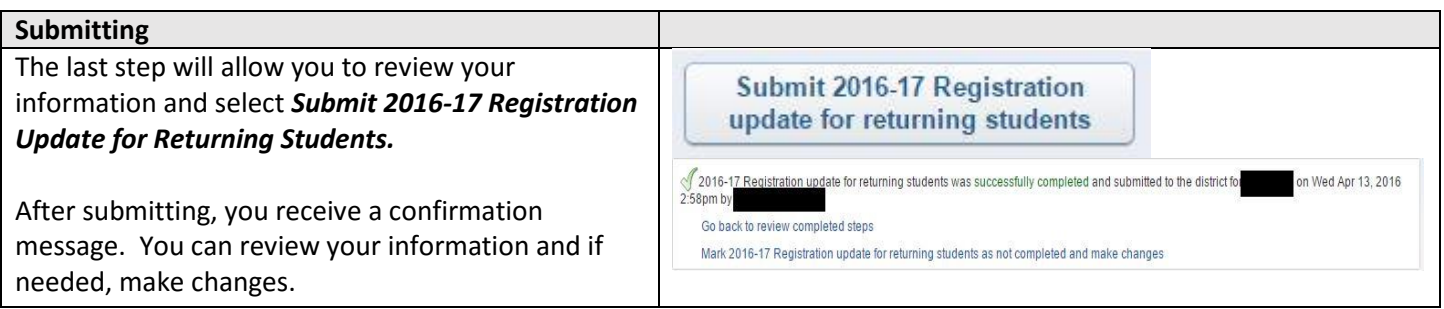

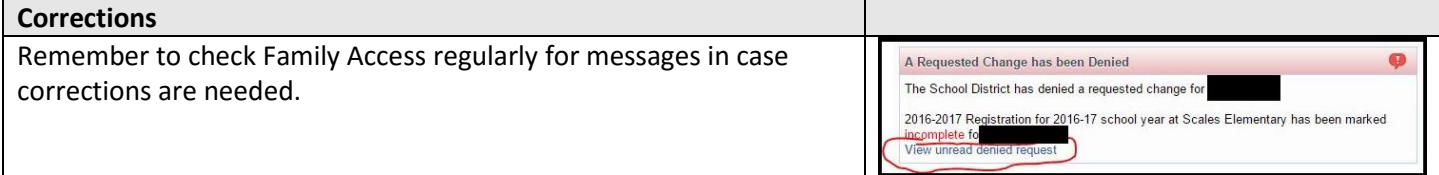